# **Politica de cookies**

Începând cu intrarea în vigoare a Regulamentului European 2016/679 privind protecția și prelucrarea datelor cu caracter personal și libera circulație a acestor date (GDPR), vizitatorii site-urilor web au dreptul să fie informați în mod specific și la zi despre toate datele care sunt colectate despre ei, scopul colectării ca și despre, unde și cui sunt transmise aceste date.

Site-urile web aparținând **www. [proeco-cbrne.ro](http://www.acneminum.ro/)** folosesc cookie-uri pentru a furniza vizitatorilor o experiență mult mai bună de navigare și servicii adaptate nevoilor și interesului fiecăruia. "Cookie"-urile au rolul de a facilita accesul și livrarea serviciilor folosite de utilizatorii de Internet, precum personalizarea anumitor setări (limba, țara, etc). "Cookie"-urile, pe baza informațiilor pe care le adună despre utilizatori, îi ajută pe deținătorii de site-uri să își eficientizeze produsul astfel încât acesta să fie cât mai ușor accesat de către utilizatori.

Prin această politică intenționăm să vă informăm despre:

- ➢ Ce tip de cookie-uri există pe site-urile noastre,
- ➢ Cât timp persistă acestea în browser-ele vizitatorilor,
- ➢ Ce date urmăresc aceste cookie-uri,
- ➢ Care este scopul final al acestor cookie-uri (funcționalitate, preferințe, statistici, etc.),
- ➢ Cum se poate refuza utilizarea cookie-urilor și cum se pot schimba ulterior setările browser-elor legate de cookie-uri.

Regulamentul GDPR permite stocarea de cookie-uri pe echipamentele dumneavoastră daca sunt strict necesare pentru buna funcționarea a siteului web.

#### **Ce este un cookie?**

Un cookie este un mic fragment de text pe care site-urile web îl transmit browser-ului și care este stocat în dispozitivul utilizatorului, cum ar fi computerul personal, telefonul mobil, tabletă, etc. Aceste fișiere sunt utilizate de către website săși amintească informații despre vizitele utilizatorilor, cum ar fi preferințele de limbă și alte opțiuni, în timp ce vă ajută să setați lucrurile pentru următoarele vizite și de a face site-ul web mai util prin personalizarea conținutului său. Cookie-urile joacă un rol foarte important în îmbunătățirea experienței de utilizare a site-ului web.

## **Cum folosim cookie-urile?**

Prin consimțământul acordat, utilizatorul permite instalarea cookie-urilor în dispozitivul său pentru a ne spune următoarele informații:

- ➢ Informații statistice cu privire la utilizarea website-ului.
- ➢ Cele mai recente căutări făcute din serviciile de pe web, precum și detaliile personalizate ale acestor servicii.

#### **Tipuri de cookie-uri folosite**

În funcție de scop și de datele obținute prin intermediul cookie-urilor, putem utiliza:

• *Cookie-uri strict necesare*, fără de care nu v-am putea livra conținutul site-ului și care asigură funcționalitatea de bază a site-ului. În legătură cu acestea nu vă puteți manifesta opțiunea, dacă doriți să utilizați acest site:

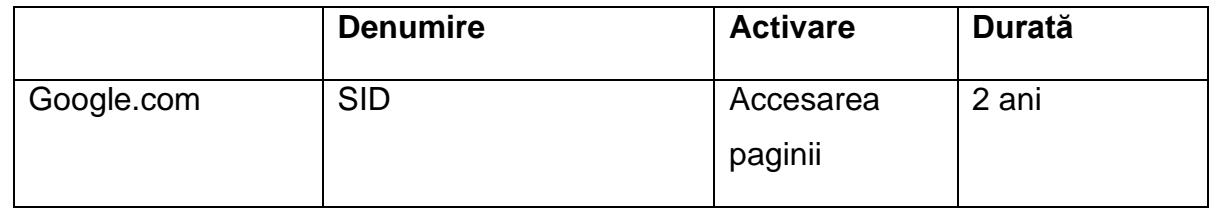

# • *Cookie-uri de analiză statistică*

Aceste cookie-uri sunt folosite pentru a colecta informații cu privire la modul în care utilizatorii interacționează cu website-ul nostru, pentru comportamentul general al tuturor utilizatorilor care urmează să fie analizate pentru a ne ajuta să aducem îmbunătățiri, și nu pot fi folosite pentru a identifica utilizatorii individuali:

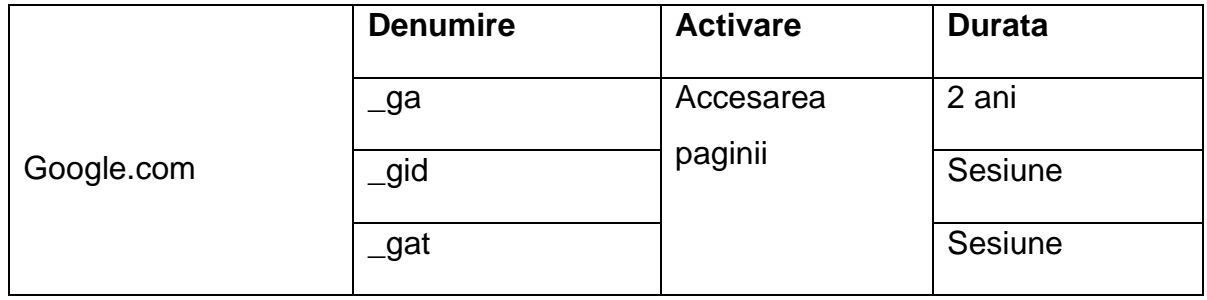

Google a setat un număr de cookie-uri pe orice pagină care include o hartă Google. Deși nu avem control asupra cookie-urilor stabilite de Google, ele au capacitatea de a colecta date pentru a măsura numărul și comportamentul utilizatorilor Google Maps.

### **Modul în care sunt administrate cookie-urile pe browser**

Utilizatorul are posibilitatea de a permite, bloca sau șterge cookie-urile instalate în sistemul său prin modificarea setărilor de opțiuni ale browser-ului instalat în dispozitivul acestuia:

- ➢ Pentru a modifica setările cookie-urilor pe **Google Chrome**:
- 1. Faceți click pe meniul din bara de instrumente.
- 2. Selectați Setări.
- 3. Faceți click pe Afișați setările avansate.
- 4. În secțiunea de confidențialitate faceți click pe setările de conținut.
- 5. Sub Cookies există o serie de opțiuni pentru setări.

Informații suplimentare despre Google Chrome:

<https://support.google.com/chrome/answer/95647?hl=ro>

- ➢ Pentru a modifica setările cookie-urilor pe **MozillaFirefox**:
- 1. În partea de sus a ferestrei faceți click pe butonul Firefox.
- 2. Selectați opțiunile.
- 3. Selectați panoul de confidențialitate.
- 4. În opțiunea Firefox selectați utilizare setări personalizate pentru istorie și veți putea alege din diferite opțiuni.

Informații suplimentare despre Mozilla Firefox puteți regăsi accesând:

<https://support.mozilla.org/ro/kb/cookie-urile>

- ➢ Pentru a modifica setările cookie-urilor pe **Internet Explorer 9:**
- 1. În partea de sus a ferestrei Internet Explorer, click pe meniul Instrumente.
- 2. Selectați Siguranță și apoi opțiunea Ștergere istoric navigare pentru a elimina cookie-urile.
- 3. Selectați caseta de validare Cookies, apoi faceți click pe Ștergere.
- 4. Faceți click pe fila Confidențialitate, apoi, sub Settings, deplasați cursorul la partea de sus pentru a bloca toate cookie-urile sau la partea de jos pentru a permite toate cookie-urile, și apoi faceți clic pe OK.

Informații suplimentare despre cum puteți gestiona cookies în cazul Internet Explorer

9: [https://support.microsoft.com/ro-ro/help/278835/how-to-delete-cookie-files-in](https://support.microsoft.com/ro-ro/help/278835/how-to-delete-cookie-files-in-internet-explorer)[internet-explorer](https://support.microsoft.com/ro-ro/help/278835/how-to-delete-cookie-files-in-internet-explorer)

Dacă blocați utilizarea de cookie-uri pe browser-ul dvs. unele dintre serviciile și funcționalitățile site-ului web ar putea să nu fie disponibile. Unele browsere permit utilizatorilor setări specifice pentru utilizarea cookie-urilor de către anumite site-uri web, care permite un control mai precis al informațiilor private. Acest lucru înseamnă că puteți bloca cookie-urile de pe toate site-urile web, cu excepția celor care aveți încredere.

În cazul în care doriți o setare mai granulară a cookie-urilor, acest lucru se poate face din setarile browser-ului. Toate browser-ele moderne oferă posibilitatea de a schimba setările cookie-urilor. Aceste setări se gasesc de regulă în "opțiuni" sau în meniul de "preferințe" al browser-ului web.

Pentru a înțelege aceste setări, următoarele linkuri pot fi folositoare sau puteți folosi opțiunea "ajutor" a browser-ului pentru mai multe detalii:

- Setări cookie în [Firefox](https://support.mozilla.org/en-US/kb/enable-and-disable-cookies-website-preferences)
- Setări cookie în [Chrome](https://support.google.com/chrome/answer/95647?hl=en&hlrm=en)
- Setări cookie în [Edge](https://privacy.microsoft.com/en-us/windows-10-microsoft-edge-and-privacy)
- Setări cookie în [Internet Explorer](https://support.microsoft.com/en-us/help/17442/windows-internet-explorer-delete-manage-cookies#ie=ie-11)
- Setări cookie în [Safari](https://support.apple.com/guide/safari/manage-cookies-and-website-data-sfri11471/mac)
- Setări cookie în [Opera](https://www.opera.com/help/tutorials/security/privacy/)

Pentru a ști tot ce trebuie despre cookie-uri, inclusiv cum le puteți sterge de pe calculatorul sau dispozitivul dumneavoastră, vă rugăm să accesați: <https://www.cookiebot.com/en/internet-cookies/>

Dacă aveți îndoieli sau întrebări cu privire la politica de Cookie-uri, vă rugăm să scrieți la [secretariat@proeco-cbrne.ro](mailto:secretariat@proeco-cbrne.ro)**.**